EXPEDIENTE 18496 00 01

PROVINCIA DE CÓRDOBA

#### CONSEJO FEDERAL DE INVERSIONES

# HERRAMIENTAS AUDIOVISUALES PARA CÓRDOBA FILM COMMISSION

INFORME FINAL

TOMO 1

# **ÍNDICE**

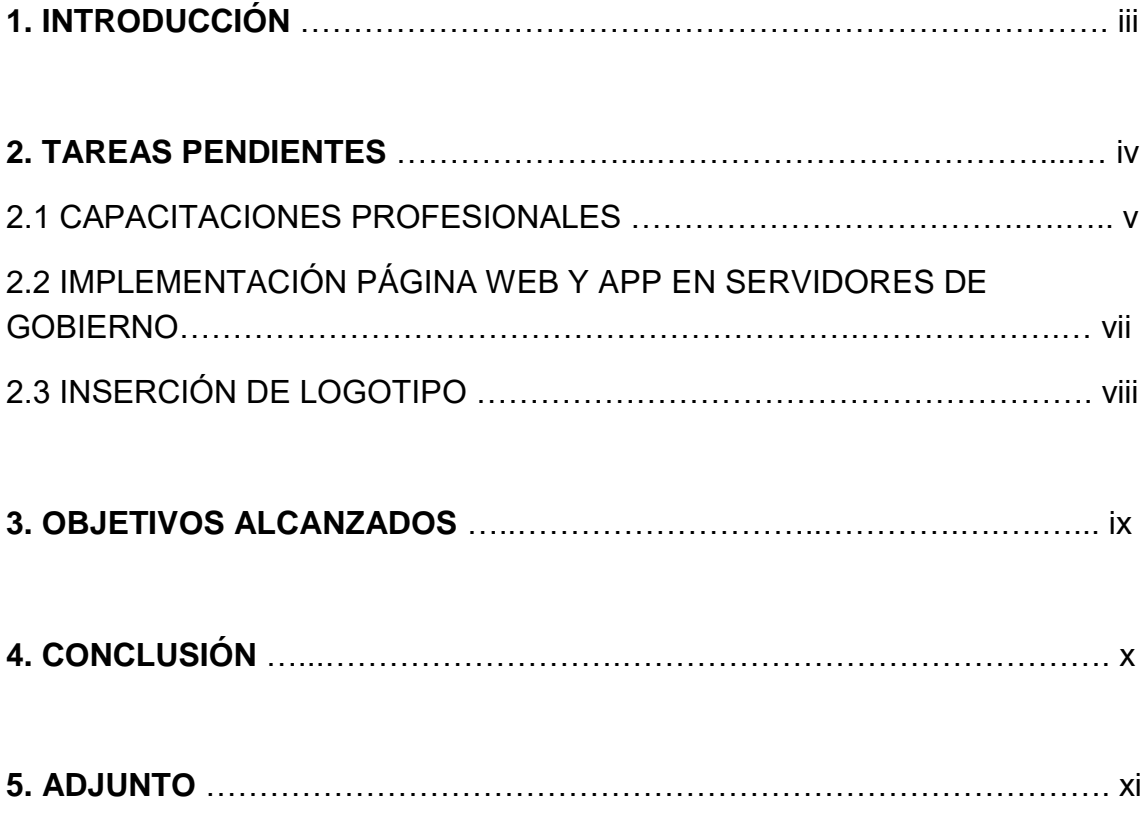

## **1. INTRODUCCIÓN**

El siguiente informe final expone los objetivos alcanzados por el experto Ciro Nicolás Frigerio y su equipo de colaboradores, en el proyecto "Córdoba Filma", en conjunto con el Polo Audiovisual Córdoba, financiado por el Consejo Federal de Inversiones.

#### **2. TAREAS PENDIENTES**

En esta última etapa logramos concretar una serie de actividades que, por cuestiones internas al ente gubernamental Polo Audiovisual y el Ministerio de Finanzas, habían quedado pendiente de la etapa anterior. A continuación, se explica detalladamente cada una de ellas:

#### **2.1 Capacitaciones profesionales**

Completando las actividades que habían quedado pendientes de la etapa anterior, el Polo Audiovisual determinó quiénes serán los responsables de la página web y app del sitio "Córdoba Filma". Las personas responsables designadas fueron:

- Cristian A. Cella, DNI: 37.440.537
- Daniel F. Isoardi, DNI: 27.545.376
- Silvina M. Font, DNI: 24.629.447

Una vez designados el equipo técnico de sistemas se reúne con el objetivo de brindar la capacitación profesional para el uso y dominio en wordpress. En dicha reunión se brindó la teoría y el ejercicio práctico necesario para comprender el funcionamiento de la página web y la aplicación. Se comenzó orientando respecto al diseño de la página y su interfaz. Luego se brindaron los conocimiento para poder generar nuevo contenido y/o modificar el contenido existente, tal como modificar parámetros internos a la página, agregar/quitar información, cargar nuevos puntos de relevamiento fotográfico, modificar puntos en el caso de ser necesario, entre otros. Puede verse en las imágenes 1 y 2 fotografías de la capacitación realizada.

Puede verse en el ADJUNTO 1, el Currículum Vitae de las personas designadas al mantenimiento y gestión de la plataforma "Córdoba Filma". A continuación se presentan algunas fotografías ilustrativas de la capacitación dictada a los profesionales.

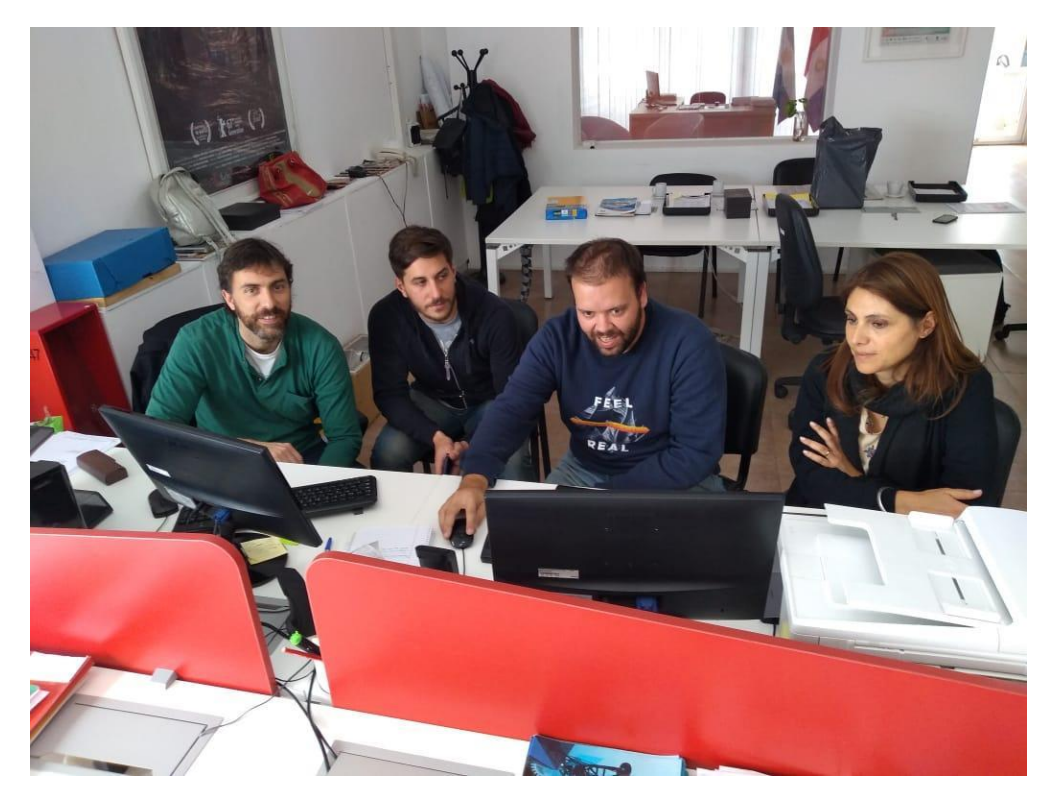

Imagen 1. Capacitación profesional 1

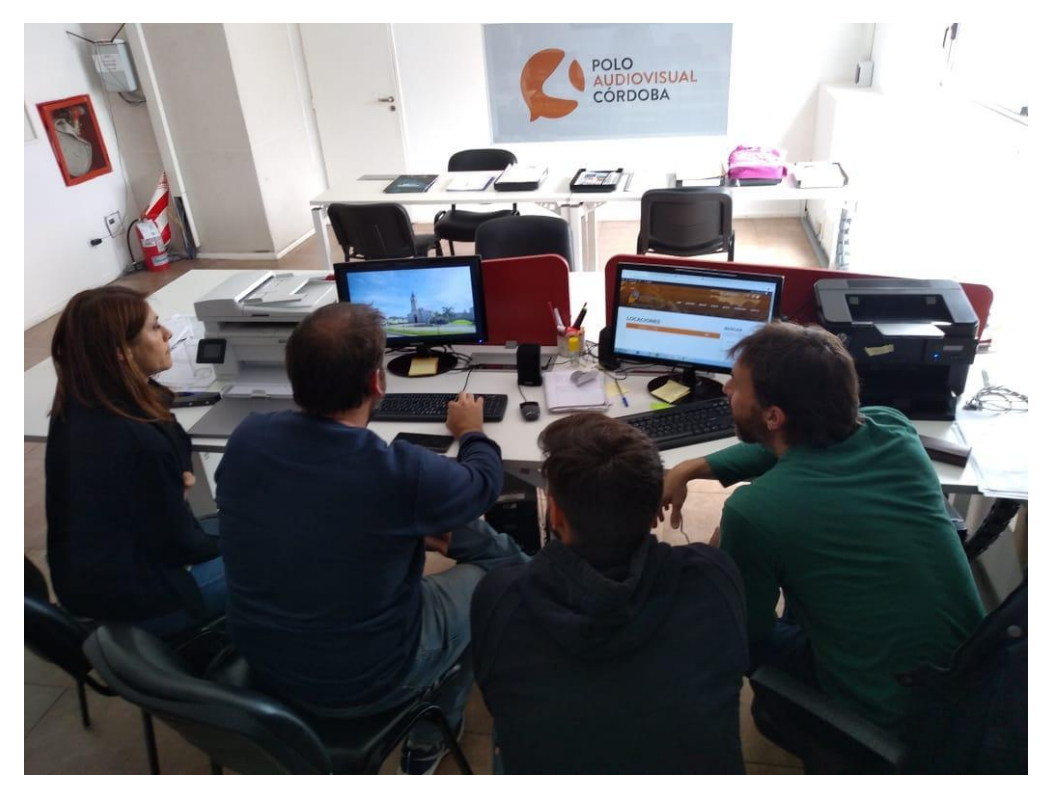

Imagen 2. Capacitación profesional 2

#### **2.2 Implementación de página web en servidores de gobierno**

Continuando con las tareas pendientes, y ya habiendo cargado todo el contenido en la página web y aplicación móvil, el Polo Audiovisual genera el contacto con el Jefe de área de Desarrollo Web de la Secretaría de Innovación y Modernización del Ministerio de Finanzas de la Provincia de Córdoba con el objetivo de poder realizar el trasbordo del material generado por parte del equipo técnico de sistemas y el equipo técnico de relevamiento fotográfico a los servidores de Gobierno.

También, se realizó la solicitud del dominio "Córdoba Filma", y se prosiguió al trasbordo del material. Si bien se realizaron reiteradas solicitudes al área de finanzas para poder hacer el trasbordo, como se aclara en la nota del Polo Audiovisual en el ADJUNTO 5, no se ha podido completar este ítem. Por lo cual, el área de sistemas desarrollo un servidor propio, cargando el material generado con el objetivo de aguardar al Gobierno Provincial y poder hacer el trasbordo correspondientemente.

Una vez realizado el trasbordo, será necesario percibir la aprobación por parte del Ministerio de Finanzas respecto al contenido incorporado en su sistema, y al mismo tiempo corroborar que tanto la página como la aplicación funcionen correctamente.

Puede verse en el ADJUNTO 2 el link que deriva a la página web y la descarga de la aplicación móvil accediendo al siguiente link:

WEB:

- [www.cordobafilma.com.ar](http://www.cordobafilma.com.ar/)

APP

- [https://drive.google.com/file/d/181RWUVMWWkB32oT-](https://drive.google.com/file/d/181RWUVMWWkB32oT-MzjIRtBrmBI9TlEB/view?usp=sharing)[MzjIRtBrmBI9TlEB/view?usp=sharing](https://drive.google.com/file/d/181RWUVMWWkB32oT-MzjIRtBrmBI9TlEB/view?usp=sharing)

## **2.3 Inserción de logotipos**

Habiendo aprobado el primer informe parcial, el Consejo Federal de Inversiones realizó la observación de incorporar tanto en la página web como en la aplicación el logo del CFI junto al resto de los organismos que intervienen en el proyecto. Para ello, se nos brindó un manual de uso de la marca, con el objetivo de realizar la inserción de logotipo correctamente.

Puede verse en la Imagen 3 la inserción del logo del CFI dentro de los zócalos correspondientes, así como en la página web y en la aplicación móvil.

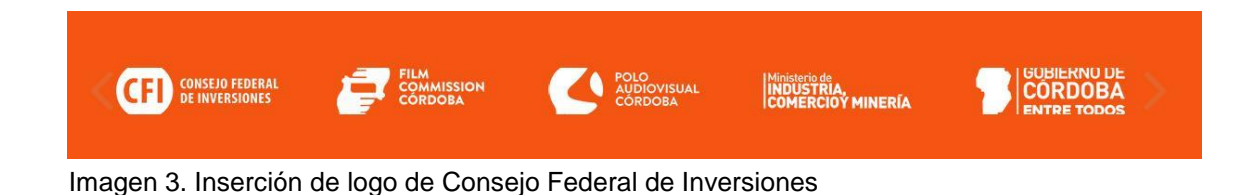

#### **3. OBJETIVOS ALCANZADOS**

Habiendo atravesado la totalidad del proyecto, se cumplieron los objetivos propuestos en un inicio. El equipo técnico de relevamiento fotográfico cumplió con el objetivo de registro inicial, y como se indicó en el primer informe parcial, superó ampliamente la cantidad de puntos relevados que se pretendía en un comienzo. Dicha actividad involucra desde la logística de trabajo, rendición de viáticos, registro fotográfico y correspondiente edición del material.

Como se ha indicado a lo largo del proyecto, se trabajó dividiendo la Provincia de Córdoba en 6 zonas diferentes (Noroeste, Mar Chiquita, Centro, Traslasierras, Este y Sur) quienes deberán comunicarse con las personas e instituciones intervenidas en el registro fotográfico con el objetivo de informar la finalización del proyecto, y de este modo, poder expandir a todas las regiones de la provincia el trabajo realizado. Puede verse la totalidad del trabajo realizado por el equipo técnico de relevamiento fotográfico, tanto fotografías, como planillas dentro del ADJUNTO 3.

Por su parte, el equipo técnico de sistemas completó sus actividades, pudiendo generar el sitio web y la aplicación móvil con sus diversas secciones y generando provisoriamente un servidor propio de manera exitosa. Así también se procedió a la traducción idiomática de la plataforma web y app a inglés.

A la espera de la inserción de la página web y app móvil dentro de los servidores de Gobierno, y posteriormente de la presentación oficial del proyecto "Córdoba Filma" en Buenos Aires y en Córdoba Capital, se abrirá el portal para que tanto productoras cordobesas, como artistas y técnicos audiovisuales puedan registrarse en la base de datos.

Al finalizar la totalidad del proyecto, el Polo Audiovisual Córdoba se dispuso a controlar el material generado por el equipo fotográfico y el equipo de sistemas. Es así que se desarrolló una reunión en la que los representantes de ambas áreas comunicaron a Cecilia Hernandez los objetivos alcanzados. Seguido de esto, el Polo Audiovisual comunicó su aprobación a los equipos.

Puede verse en el ADJUNTO 4 la aprobación por parte de la Auditora del proyecto del Polo Audiovisual Cecilia Hernandez.

## **4. CONCLUSIÓN**

Terminada esta etapa final y habiendo cumplido con los objetivos y tareas a desarrollar, el experto Ciro Nicolás Frigerio y el equipo de colaboradores esperan la confirmación del Consejo Federal de Inversiones para dar por finalizado el proyecto "Córdoba Filma".

Esperamos que estas herramientas generen un crecimiento continuo en la producción audiovisual así como en la actividad turística y cultural, permitiendo divulgar nuestra provincia dentro del país y el extranjero, aspirando a la generación de empleo, desarrollo tecnológico regional, e incremento de la actividad productiva local.

## **5. ADJUNTO**

Para brindar un mejor entendimiento del proceso de trabajo se adjunta al informe final una serie de documentos y archivos sobre los resultados obtenidos:

- 1. Personal designado para capacitaciones profesionales
- 2. Link página web y App
- 3. Relevamiento fotográfico
- 4. Aprobación Polo Audiovisual
- 5. Nota Polo Audiovisual Servidores de Gobierno